# **1xbet download ios**

- 1. 1xbet download ios
- 2. 1xbet download ios :de poker
- 3. 1xbet download ios :slots novo

# **1xbet download ios**

#### Resumo:

**1xbet download ios : Inscreva-se em condlight.com.br e alcance a grandeza nas apostas! Ganhe um bônus de campeão e comece a vencer!**  contente:

Esta..Quando o seu pedido de retirada demora mais do que o esperado para ser processo processo de processo. O atraso pode ser causado por vários fatores, incluindo processos de verificação, problemas técnicos ou altos volumes de retirada. Solução: Para resolver retiradas atrasadas, certifique-se de que 1xbet download ios conta esteja totalmente verificada.

[pixbet app download](https://www.dimen.com.br/pixbet-app-download-2024-08-02-id-38158.html)

### **1xbet download ios**

#### **Introdução ao 1xbet**

A 1xbet é uma plataforma popular de apostas esportivas e jogos de casino online, sediada na Russia e fundada em 1xbet download ios 2007. Oferece uma grande variedade de esportes, incluindo futebol, basquete, tênis e muitos outros, permitindo que os usuários tenham uma experiência de apostas excepcional com bonificações exclusivas, tudo isso disponível pelo seu aplicativo iPhone.

#### **Criar uma conta 1xbet no seu iPhone**

Antes de começar a apostar, é necessário ter uma conta na 1xbet. Para criar uma conta, siga as etapas abaixo:

- 1. Acesse o site da 1xbet no seu navegador iOS;
- 2. Insira suas informações pessoais, incluindo endereço de email, número de telefone e detalhes de contato;
- 3. Escolha a moeda que deseja usar para apostar e insira as informações bancárias;
- Escolha um nome de usuário e uma senha para fazer login em 1xbet download ios 1xbet 4. download ios conta e marque as caixas de confirmação;
- 5. Clique em 1xbet download ios "Registrar" para criar 1xbet download ios conta.

#### **Requisitos do sistema e compatibilidade**

Os aplicativos móveis do 1xbet estão disponíveis para usuários de dispositivos iOS e Android. Atualmente, o aplicativo da 1xbet para iPhone exige iOS 12.0 ou superior, enquanto que para os dispositivos Apple Watch, é necessário o watchOS 7.0 ou superior. Jogos diretamente da plataforma são suportados em 1xbet download ios devices com sistemas operacionais Windows

ou MacOS através do navegador. A seguir, encontrará uma tabela que resume melhor as características e suportes a destacar:

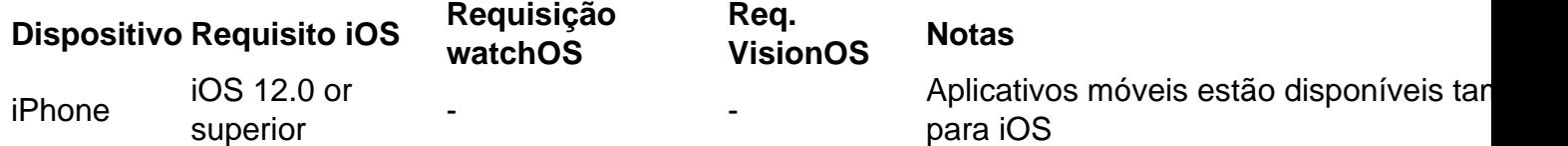

# **1xbet download ios :de poker**

Com o cdigo promocional 1xBet 2024 LANCEVIP voc garante um bnus de boas-vindas de at R\$1560 para apostar em 1xbet download ios esportes. Assim, basta usar o 1xbet cdigo promocional no momento do seu registro para garantir o bnus.

- O bnus de 100% sobre a quantia do primeiro depsito at o limite de R\$500; - Com o intuito de liberar o saldo para saque, o usurio precisa apostar cinco vezes (5x) a quantia total (valor do depsito + valor do bnus).

# **1xbet download ios**

### **1xbet download ios**

No mundo das apostas esportivas, as diferentes opções de aposta podem parecer confusas para os iniciantes. Duas opções que podem gerar dúvidas são o "2X" e o "12" na 1xbet. Nesse artigo, nós iremos explicar e simplificar o significado dessas opções para que você possa apostar com mais segurança e conhecimento.

### **O que significa "2X" na 1xbet?**

A opção "2X" em 1xbet download ios apostas esportivas refere-se à previsão de que o segundo time ou atleta (conhecido como "visitante" ou "convidado") vencerá ou empatará uma partida ou competição específica. Nesse caso, mesmo se o time convidado perder, a aposta será considerada vencedora se houver um empate.

## **O que significa "12" na 1xbet?**

A opção "12" em 1xbet download ios apostas esportivas significa que ou time ou outro (independentemente de sediar o jogo em 1xbet download ios casa ou fora) ganhará a partida ou competição. Se há um empate, a aposta será considerada perdida. Portanto, é uma aposta de risco maior em 1xbet download ios comparação com o "2X", mas com uma maior recompensa potencial para os apostadores.

### **Consequências e como proceder**

Com a compreensão do significado de "2X" e "12" na 1xbet, você aumentará suas chances de apostar de forma inteligente e bem informada. No dia 1 de maio de 2024, é provável que muitos torneios esportivos e jogos decisivos aconteçam. É fundamental que os apostadores estejam cientes de suas escolhas e dos riscos envolvidos. Recomenda-se pesquisa minuciosa sobre os times e atletas antes de apostar e não arriscar quantias exorbitantes de dinheiro nas suas aposta. Além disso, é importante lembrar que o jogo deve ser jogado com responsabilidade e moderação.

# **Perguntas frequentes:**

- O que significa em 1xbet download ios apostas esportivas "1X" e "X2"?

"1X" significa que o time da casa vencerá ou empatará, enquanto "X2" indica que o time visitante vencerá ou empatará.

### - Quais são as diferenças entre Under 2.5 e Under 2.75 bets?

Under 2.5 geralmente requer que nenhum, um ou dois gols sejam marcados para que a aposta seja considerada vencedora, enquanto Under 2.75 pode exigir que apenas dois gols sejam marcados para que a aposta seja dividida (com metade das apostas sendo devolvidas).

# **1xbet download ios :slots novo**

Nos dias, tomates são um alimento tão presente todo o ano que, 1xbet download ios cada verão, parece um presente ser lembrado de que eles, de fato, são uma hortaliça sazonal. Tão abundantes que, por algumas semanas, os prateleiras dos verdureiros (não apenas as feeds de redes sociais focadas 1xbet download ios alimentos) são quase dominados pela fruta. É nossa clamação anual: olhe quanto é bonito este prato de tomates! De formas e tamanhos diferentes, 1xbet download ios todas as tonalidades de vermelho, laranja, amarelo e verde. Não é de admirar que os tomates sejam minha ideia de fast food. Veja, temporada, come, repita.

# **Salada de tomate aquecida (pictured top)**

Com tomates entrando 1xbet download ios 1xbet download ios temporada de pico, é tentador comerem apenas crus, para o café da manhã, almoço e jantar. Tanto eu como faço isso, mas também adoro amaciar e endulçar ainda mais os tomates ao assá-los brevemente. Servido com pão bom para molhar os sucos, isso transforma o tomate 1xbet download ios almoço ou um aperitivo 1xbet download ios si mesmo, ou como um acompanhamento versátil para vários pratos.

Preparo **10 min** Cozer **20 min** Serve **4 como um aperitivo ou acompanhamento 20g vinagre tinto de vinho 20g açúcar F laky sal marinho e pimenta do reino 1 alho shallot** , pelado e cortado finamente (idealmente, 1xbet download ios uma mandoline) **70ml azeite de oliva 1 colher de sopa de mel líquido ½ colher de chá de páprica defumada 2 tomates roma** , cortados 1xbet download ios quartos (250g) **200g tomates cereja** , cortados ao meio **2 alhos** , descascados e achatados com o lado de um machado **3 ramos de tomilho fresco 1 burrata** , esgotado (125g) **3 ramos de orégano fresco** , folhas picadas

Coloque o vinagre, açúcar, uma colher de chá de sal marinho fino e 20ml de água 1xbet download ios uma panela pequena e leve a ferver. Agite para combinar, retire do fogo, misture o alho picado e deixe esfriar.

Aqueça o forno a 240C (220C ventilador)/475F/gás 9. Coloque o azeite, mel, páprica, meia colher de chá de sal e algumas voltas de pimenta do reino 1xbet download ios uma tigela pequena e bata para combinar. Despeje esta mistura 1xbet download ios uma assadeira média forrada com

papel manteiga, então adicione os tomates, alho e tomilho, e misture suavemente para untar. Asse por oito minutos, até que os tomates comecem a desfazer-se, então desligue o forno e deixe os tomates sentar no forno quente por 10 minutos mais (ou até que esteja pronto para servir – qualquer um que vier 1xbet download ios primeiro).

Retire e descarte os alhos gastos e tomilho dos tomates, então transfira a fruta para um tigela larga e sirva sobre todos os sucos de assar. Coloque o burrata no centro dos tomates, então polvilhe um quarto de colher de chá de sal marinho fino e algumas voltas de pimenta do reino. Levante as lascas de alho envelhecido de seu líquido de enleitiar (reutilize o líquido 1xbet download ios algo mais, como um adereço para salada), e coloque-os por cima. Termine com um assentamento de folhas de orégano e sirva.

# **Tostada de caranguejo com limão, cominho e samphire encurtado**

Tostada de caranguejo com limão, cominho e samphire encurtado de Yotam Ottolenghi.

Preparo **15 min**

Encurtamento **1-2 hr**

Montagem **10 min**

### Serve **4 como um aperitivo**

**2-3 limões** (você pode não precisar do terceiro, dependendo de quanto suco eles são) **100g samphire** , ou outra alga do mar fresca

**1 alho**

**½ cebola** , picado e esmagado com um machado, mais ½ colher de chá para o pão **½ colher de chá de cominho torrado** , finamente moído

**200g carne de caranguejo branco**

**60g nata azeda**

**Sal marinho 1xbet download ios flocos**

**4 fatias de pão de centeio**

**25ml azeite de oliva**

**1 pimenta verde** , sem sementes e cortada finamente

**40g mistura de brotos de ervas** – coentro, rabanete e brotos de ervilha ou agrião

Raspas finamente a casca de um limão 1xbet download ios tiras longas e largas, então corte o fruto 1xbet download ios fatias. Ralle finamente a casca de um segundo limão, para obter um teaspoon, então exprime-o para obter uma colher e meia (se necessário, exprime o terceiro limão para completar isso).

Misture o samphire, as lascas de limão, o suco de limão, o alho picado, metade do alho picado e um quarto de colher de chá de cominho 1xbet download ios uma tigela média, então deixe encurtar por uma a duas horas.

Em uma tigela média, misture a carne de caranguejo com a nata azeda, o raspado de casca de limão, um oitavo de colher de chá de cominho e um pizco de sal marinho 1xbet download ios flocos.

Torra o pão até que esteja crocante e dourado de ambos os lados, espere um pouco de alho picado, então distribua metade colher de chá de azeite de oliva sobre cada fatia.

Retire e descarte o alho e tomilho encurtados, então misture no restante colher de chá de azeite de oliva, o pimenta e as misturas de brotos de ervas. Divida a mistura encurtada entre os pães, então cubra generosamente com a mistura de caranguejo. Polvilhe com um pizco de sal marinho 1xbet download ios flocos e o restante cominho, e sirva com as fatias de limão ao lado.

### **Envie 1xbet download ios pergunta**

Mostrar mais

Author: condlight.com.br Subject: 1xbet download ios Keywords: 1xbet download ios Update: 2024/8/2 14:41:30